## 63 버스 시간표 & 노선 지도

## 묘 63 소사역→월곶동주민센터.월곶포구 2000 2000 원사이트모드로 보기

63 버스 노선 (소사역→월곶동주민센터.월곶포구)은(는) 2 경로가 있습니다. 주중운영 시간은 다음과 같습니다: (1) 소사역→월곶동주민센터.월곶포구: 오전 12:05 - 오후 11:50(2) 월곶중앙로→소사삼거리.세종병원.서울신학대: 오전 5:10 - 오후 11:20

내 근처의 가장 가까운 63 버스을 찾으려면 무빗을 사용하여 다음 63 버스 도착시간을 확인하세요.

## 방향**:** 소사역**→**월곶동주민센터**.**월곶포구

정류장 45개 [노선](https://moovitapp.com/%EC%84%9C%EC%9A%B8%EC%8B%9Cseoul-1802/lines/63/281128/2373380/ko?ref=2&poiType=line&customerId=4908&af_sub8=%2Findex%2Fko%2Fline-pdf-%25EC%2584%259C%25EC%259A%25B8%25EC%258B%259CSeoul-1802-854263-281128&utm_source=line_pdf&utm_medium=organic&utm_term=%EC%86%8C%EC%82%AC%EC%97%AD%E2%80%8E%E2%86%92%EC%9B%94%EA%B3%B6%EB%8F%99%EC%A3%BC%EB%AF%BC%EC%84%BC%ED%84%B0.%EC%9B%94%EA%B3%B6%ED%8F%AC%EA%B5%AC) 일정 보기

소사역

소사3거리.세종병원

소사종합시장

소사초등학교

소중3길사거리

양우아파트

복사초등학교

청원가든

화원

영남아파트

벽산1차아파트

늘푸른벽산아파트

신명아파트.대우3차아파트

대우4차아파트

소래중고등학교

검바위

신일초교.백제당약국

시민교회

양우재

미산동입구.한덕판지

포동입구

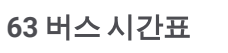

소사역→월곶동주민센터.월곶포구 경로 시간표:

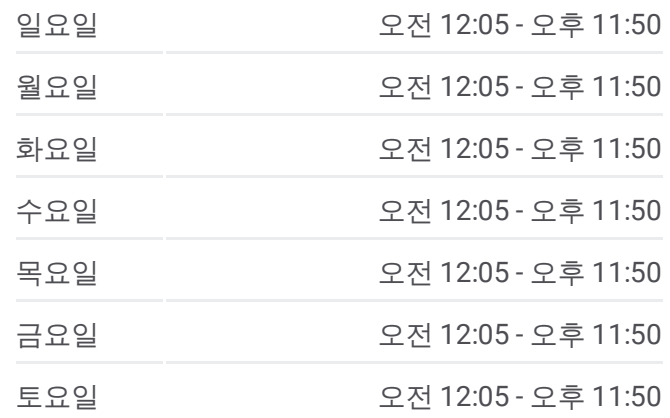

**63** 버스 정보 방향**:** 소사역→월곶동주민센터.월곶포구 정거장**:** 45 이동 시간**:** 55 분 노선 요약**:**

풍림아파트후문

월곶중앙로

마린월드

월곶동주민센터.월곶포구

풍림아파트상가

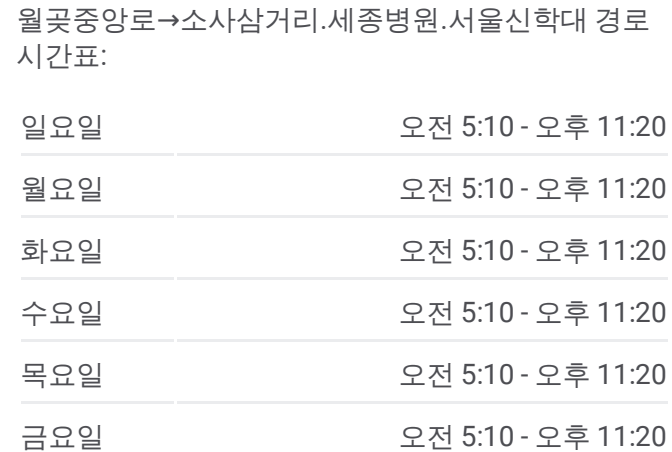

**63** 버스 시간표

방향**:** 월곶중앙로**→**소사삼거리**.**세종병원**.**서울신학 대 정류장 51개 [노선](https://moovitapp.com/%EC%84%9C%EC%9A%B8%EC%8B%9Cseoul-1802/lines/63/281128/2373379/ko?ref=2&poiType=line&customerId=4908&af_sub8=%2Findex%2Fko%2Fline-pdf-%25EC%2584%259C%25EC%259A%25B8%25EC%258B%259CSeoul-1802-854263-281128&utm_source=line_pdf&utm_medium=organic&utm_term=%EC%86%8C%EC%82%AC%EC%97%AD%E2%80%8E%E2%86%92%EC%9B%94%EA%B3%B6%EB%8F%99%EC%A3%BC%EB%AF%BC%EC%84%BC%ED%84%B0.%EC%9B%94%EA%B3%B6%ED%8F%AC%EA%B5%AC) 일정 보기

월곶동주민센터.월곶포구

풍림아파트상가

풍림아파트

월곶해안로

월곶역

소래포구입구

월곶동풍림아파트

고잔마을입구

구능뿌리

벌말

상곡마을.월곶동입구

동양덱스빌아파트

장곡고등학교.숲속마을

대우아파트.장곡중학교

진말초등학교

대동청구아파트

시흥시청.종합일자리센터

시흥시청삼거리

경기도노인전문시흥병원

시흥국민체육센터

샛말.대우.참이슬아파트

법륭사

동아아파트.성원아파트

새터말

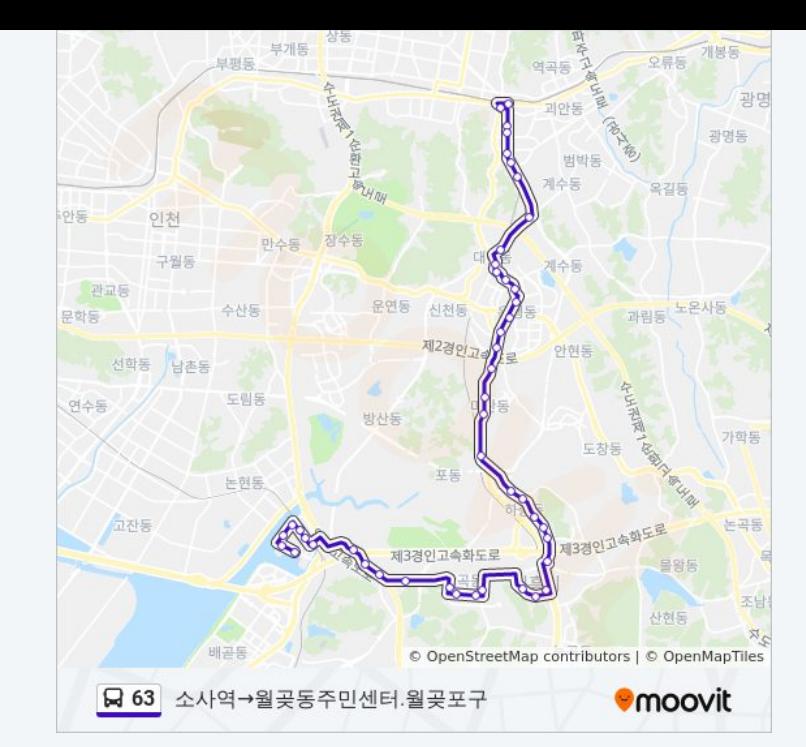

풍림2단지.소래포구입구

풍림2단지

월곶역

월곶동풍림아파트

월곶신도시입구.월곶동삼거리

구능뿌리

고잔마을입구

상곡마을.월곶동입구

벌말

동양덱스빌아파트

장곡고등학교.숲속마을

대우아파트.장곡중학교

진말초등학교

대동청구아파트.장현초교

시흥시청.종합일자리센터

시흥시청삼거리

경기도노인전문시흥병원

시흥국민체육센터

샛말.참이슬.대우아파트

법륭사

성원.동아아파트

새터말

포동삼거리.포동입구

미산동입구.한덕판지

양우재

시민교회

신일초교.백제당약국

검바위

소래중고등학교

광덕아파트

은행초등학교

성원아파트

은계초등학교.사랑스러운교회

토요일 오전 5:10 - 오후 11:20

**63** 버스 정보 방향**:** 월곶중앙로→소사삼거리.세종병원.서울신학대 정거장**:** 51 이동 시간**:** 57 분 노선 요약**:**

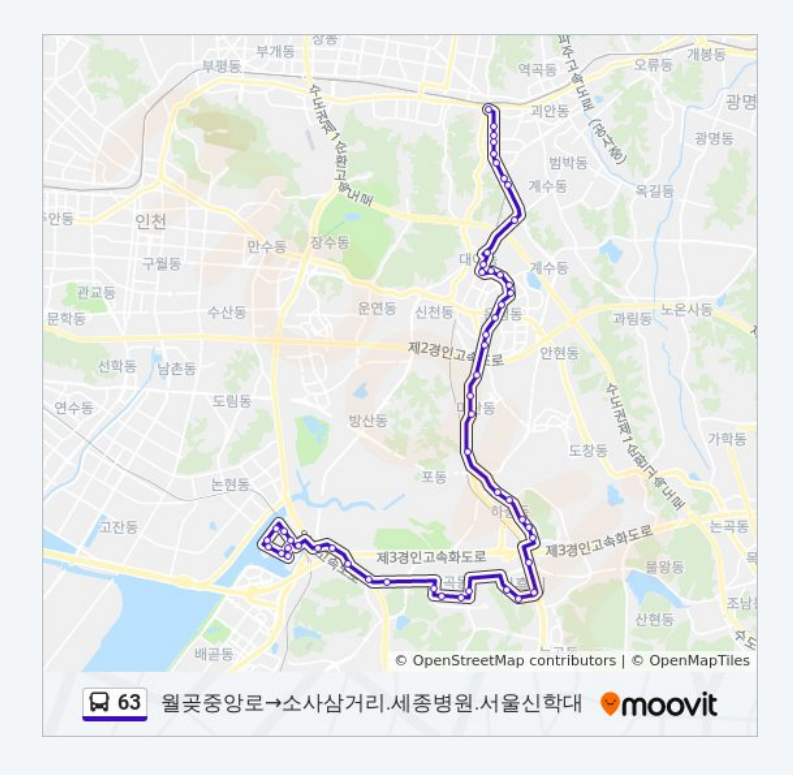

우성아파트.은행교회

벽산1차아파트

영남아파트

화원

청원가든

소사고등학교

복사초등학교

양우아파트

소중3길사거리

소사초등학교

하나은행

소사종합시장

소사삼거리.세종병원.서울신학대

© 2023 무빗 - 모든 권리가 보호됨

63 버스 시간표와 경로 지도는 moovitapp.com 에서 오프라인 PDF로 사용할 수 있습니다. [무빗](https://moovitapp.com/%EC%84%9C%EC%9A%B8%EC%8B%9Cseoul-1802/lines/63/281128/2373380/ko?ref=2&poiType=line&customerId=4908&af_sub8=%2Findex%2Fko%2Fline-pdf-%25EC%2584%259C%25EC%259A%25B8%25EC%258B%259CSeoul-1802-854263-281128&utm_source=line_pdf&utm_medium=organic&utm_term=%EC%86%8C%EC%82%AC%EC%97%AD%E2%80%8E%E2%86%92%EC%9B%94%EA%B3%B6%EB%8F%99%EC%A3%BC%EB%AF%BC%EC%84%BC%ED%84%B0.%EC%9B%94%EA%B3%B6%ED%8F%AC%EA%B5%AC) 앱 url을 사용하여 실시간 버스 시간, 기차 일정 또는 지하철 일정과 서울시 내의 모든 대중 교통의 단계별 방향안내를 받을 수 있습니다.

모빗에 대해 • MaaS [솔루션](https://moovit.com/maas-solutions/?utm_source=line_pdf&utm_medium=organic&utm_term=%EC%86%8C%EC%82%AC%EC%97%AD%E2%80%8E%E2%86%92%EC%9B%94%EA%B3%B6%EB%8F%99%EC%A3%BC%EB%AF%BC%EC%84%BC%ED%84%B0.%EC%9B%94%EA%B3%B6%ED%8F%AC%EA%B5%AC) • 지원 [국가](https://moovitapp.com/index/ko/%EB%8C%80%EC%A4%91_%EA%B5%90%ED%86%B5-countries?utm_source=line_pdf&utm_medium=organic&utm_term=%EC%86%8C%EC%82%AC%EC%97%AD%E2%80%8E%E2%86%92%EC%9B%94%EA%B3%B6%EB%8F%99%EC%A3%BC%EB%AF%BC%EC%84%BC%ED%84%B0.%EC%9B%94%EA%B3%B6%ED%8F%AC%EA%B5%AC) • 무비터 [커뮤니티](https://editor.moovitapp.com/web/community?campaign=line_pdf&utm_source=line_pdf&utm_medium=organic&utm_term=%EC%86%8C%EC%82%AC%EC%97%AD%E2%80%8E%E2%86%92%EC%9B%94%EA%B3%B6%EB%8F%99%EC%A3%BC%EB%AF%BC%EC%84%BC%ED%84%B0.%EC%9B%94%EA%B3%B6%ED%8F%AC%EA%B5%AC&lang=en)

실시간 도착 시간을 확인하세요

 $\fbox{\parbox{10pt}{ {\begin{tabular}{|c||c||c|} \hline \quadrule{0pt}{3ex} \quadrule{0pt}{3ex} \quadrule$